# Fraude Acromático en las elecciones del 2 de julio de 2006

M. de Icaza-Herrera Centro de Física Aplicada y Tecnología Avanzada Universidad Nacional Autónoma de México A.P. 1-1010, Querétaro, Qro. 76000 México

11 de agosto de 2006

### 1. Introducción

Hemos calificado de *acromático* este estudio ya que el aspecto que aquí analizamos no tiene conexión con ninguno de los cinco candidatos. Nuestro objetivo es mostrar que algunos resultados son imposibles, independientemente de quién los haya hecho, aunque hay una expresión latina que viene al caso:

#### is fecit cui prodest

que significa lo hizo aquél a quien aprovecha. Nuestro propósito es analizar no los votos por uno o por otro, sino el total de votos registrados por casilla, número que se obtiene de sumar los n´umeros de votos para los candidatos, registrados o no, y de los votos anulados. Este total no est´a ligado con un candidato sino con todos los candidatos, incluso los no registrados, as´ı como con los votos que fueron anulados por una u otra razón. Los resultados que aquí presentaré dependen de los datos puestos a disposición del publico por el IFE en su página. De ninguna manera debe sorprender que muchos datos numéricos coincidan con los publicados por ese Instituto, ya que se basan en la misma información numérica. A continuación muestro el directorio obtenido después de bajar los datos, inmediatamente después de descomprimir los archivos.

2845290 2006-07-19 12:12 Computos2006-Senador.zip 2877142 2006-07-19 12:06 Computos2006-Presidente.zip 59 2006-07-13 01:22 Computos2006-Senador.md5 10817521 2006-07-13 01:14 Computos2006-Senador.txt 62 2006-07-13 00:55 Computos2006-Presidente.md5 60 2006-07-13 00:55 Computos2006-Diputado.md5 10823663 2006-07-13 00:30 Computos2006-Diputado.txt 10722852 2006-07-12 23:35 Computos2006-Presidente.txt

Cada uno de estos renglones va precedido por la cuerda alfanumérica:

#### -rw-r--r-- 1 icaza icaza

Los archivos con terminación txt fueron bautizados con nombres pequeños: Pres, Sena y Dipu. Los primeros 10 renglones del primero son

ID\_ESTADO|DISTRITO|SECCION|ID\_CASILLA|TIPO\_CASILLA|EXT\_CONTIGUA|\ TIPO\_CANDIDATURA|TIPO\_ACTA|LISTA\_NOMINAL|NO\_VOTOS\_NULOS|NO\_VOTOS\_CAN\_NREG|\ NO\_VOTOS\_VALIDOS|TOTAL\_VOTOS|ORDEN|PAN|APM|PBT|NA|ASDC|MUNICIPIO|\ PAQUETE\_ENTREGADO|CASILLA\_INSTALADA|FECHA\_HORA 1|1|0|1|B|0|6||120|0|0|76|76|1|53|4|18|0|1|0|||05/07/2006 23:22:10 1|1|338|1|B|0|1|1|689|12|5|341|353|1|202|45|65|12|12|2|1|1|05/07/2006 08:17:05 1|1|338|1|C|0|1|1|689|7|11|291|298|2|175|38|56|3|8|2|1|1|05/07/2006 08:22:24 1|1|339|1|B|0|1|1|630|0|0|283|283|3|165|50|48|7|13|2|1|1|05/07/2006 08:24:47 1|1|339|1|C|0|1|1|631|6|5|291|297|4|174|64|32|9|7|2|1|1|05/07/2006 08:25:03 1|1|340|1|B|0|1|1|607|8|3|339|347|5|232|52|33|6|13|2|1|1|05/07/2006 08:25:27 1|1|340|1|C|0|1|1|607|12|3|312|324|6|216|53|31|3|6|2|1|1|05/07/2006 08:27:25 1|1|341|1|B|0|1|1|662|9|13|406|415|7|260|50|62|5|16|2|1|1|05/07/2006 08:28:22 1|1|341|1|C|0|1|1|663|8|3|385|393|8|268|44|59|4|7|2|1|1|05/07/2006 08:29:49

La primera columna corresponde al estado y el número uno corresponde al estado de Aguascalientes. La correspondencia entre tales números y los estados puede ser consultada en la página del IFE. Quiero llamar la atención al campo número 9 de cada renglón: Del primer renglón es el que lleva el texto: LISTA\_NOMINAL, mientras que podemos leer los números 120, 689, 689, 630, 631,  $607, 607, 662, 663$ , en los siguientes nueve renglones. El número de votos recibidos figura en el campo número 13: TOTAL\_VOTOS, 76, 353, 298, 283, 297, 347, 324, 415, 393. Desde luego, nos interesan los 130789 renglones, el primero de los cuales es el texto que identifica los diferentes elementos de la tabla.

Me intereso en la 'Participación Ciudadana', es decir, el porcentaje de la lista nominal que se presentó a votar. Para el primer renglón numérico, la nomina tiene 120 nombres, mientras que 76 personas se presentaron a votar, es decir, se presentó la fracción  $76/120 = 0.6333$ . Como resulta más ilustrativo utilizar porcentajes, lo que tenemos que hacer es multiplicar el resultado por cien, obteniendo así 63.33%. En la primera casilla hubo una participación ciudadana del 63.33 %

Podemos ahora repetir el estudio anterior sobre todos los renglones. Los resultados obtenidos para la Participación Ciudadana correspondiente a los primeros nueve renglones numéricos son: 63.33, 51.23, 43.25, 44.92, 47.07, 57.17, 53.38, 62.69, 59.28, respectivamente. Esto debe repetirse para los 130,000 renglones. Coloco a continuación una copia del programa "participacion.awk' que utilizo en unix para realizar este cálculo.

```
#! /usr/bin/awk -f
BEGIN{FS="|";}
NR>1{
if ($9 != 0)printf("%0.2f,\n", 100* $13/$9);
}
```
La primera línea establece que los cálculos son realizados por el programa '/usr/bin/awk', mientras que la segunda le informa al programa que el separador de campo es el carácter "|". La condición  $NR > 1$  que se realiza sobre todos los renglones, excepto el renglón uno: siendo texto no es posible calcular el cociente de los campos correspondientes. Debemos notar que hemos restringido la operación a aquellos renglones en donde la lista nominal es no nula, ya que no es posible dividir entre cero. El único comando es imprimir el resultado de multiplicar el numero 100, lo que aparezca en el campo 13 y dividirlo entre lo que haya en el 9. Este programita produce los 130000 resultados y se tarda en mi computadora un tiempo de 0.7 s. Este último resultado lo investigué corriendo el comando:

#### \$ time participacion.awk Pres >/dev/null

donde he tenido el cuidado de tirar a la basura (/dev/null) todos los resultados, de manera que no se incluya el tiempo necesario para guardar los números calculados por el programa. Utilizando el comando

```
participacion.awk Pres > participacion
```
obtengo los mismos resultados pero ahora guardados y listos para ser utilizados en un archivo que he llamado 'participacion'. El resultado es un archivo de 129966 renglones (los que tienen lista nominal no nula), mismo que tiene un total de 909834 caracteres, casi un millón. Para comparar, recordemos que la biblia en modo texto ocupa un archivo de menos de cinco millones. Nuestro objetivo ahora es hacer an´alisis estad´ıstico. Calculemos primero el promedio de los valores anteriores. Para esto tenemos que modificar el programa de manera que vaya sumando los resultados y, al final, entregue los valores pedidos. El programa 'promedio.awk' es lo siguiente:

```
#! /usr/bin/awk -f
```

```
BEGIN{ FS="|"; s = 0; renglon =0; }
NR>1 {
  if ($9!=0){ # restriccion: lista nominal no nula
   fr = 100*13/9;s += fr;
    renglon += 1;}
}
END{
 promedio = s/renglon;
 printf ("numDeRenglones=%d,suma=%0.0f,
           promedio = 0.4f\n", renglon, s, promedio);
}
```
Hemos incluido una variable 'renglon', que hemos inicializado en cero, y también hemos definido la variable 's' también inicializada en cero. En 's' colocaremos la suma, mientras que 'renglon' ira contando los renglones conforme los vaya leyendo el programa. Nuevamente nos restringimos a los renglones numéricos. En cada renglon calculamos la variable 'fr', el porcentaje de la participación ciudadana para esa casilla, el valor obtenido se suma al valor 'acumulado' en la variable s, y a la variable 'renglon' se le suma el número uno en cada renglon que lee. Cuando el programa termina de leer toda la información procede a realizar los comandos colocados en el apartado 'END': Divide la suma obtenida s entre el n´umero de renglones (contado), lo que le permite calcular el valor de la variable promedio. En el último renglón se imprimen los resultados: numero de renglones, valor de la suma y el promedio. Corriendo el comando:

```
$ promedio.awk Pres
numDeRenglones=129966, suma=7505610.11, promedio = 57.7506
```
Aqu´ı hemos calculado que el promedio de las 130000 participaciones ciudadanas es 57.7506. Hay otro número íntimamente ligado con éste: el número total de votos dividido por la suma de todas las listas nominales. Llamemos promediob.awk al programa que realiza este otro cálculo, cuyo texto es:

```
#! /usr/bin/awk -f
BEGIN{ FS="|"; sumaLN = 0; sumaTotalVotos =0;}
NR>1 {
  if ($9>=0){ # restriccion: lista nominal no nula
      sumALN += $9;sumaTotalVotos += $13;
  }
}
END{
    promedio = 100*sumaTotalVotos/sumaLN;
 printf ("promedio nacional= %0.4f \n\infty, promedio);
}
```
Notemos que hemos eliminado la restricción de que la lista nominal sea no nula, y definido e inicializado dos variables: sumaNL, que representa la suma de los campos correspondientes a la 'LISTA\_NOMINAL' y sumaTotalVotos, suma de los campos 'TOTAL\_VOTOS'. Corriendo el comando

\$ promediob.awk Pres promedio nacional= 58.5523

El promedio nacional es un número cercano, no idéntico, al promedio de las participaciones ciudadanas sobre las 130000 casillas. Este último incluye además los votos de las casillas especiales, donde la lista nominal es nula. Hasta aquí hemos hecho poca estadística. Hemos visto que el promedio nacional es de 57.8188 pero ahora nos gustaría caracterizar el hecho de que los promedios calculados sobre cada casilla toman valores a veces menores, a veces mayores que el promedio nacional, y nos gustaría una medida sensible a las diferencias entre la participación ciudadana medida en una casilla y la participación nacional. La medida acostumbrada es tomar la diferencia y elevarla al cuadrado y el resultado sumarlo sobre todas las casillas. El número obtenido es demasiado grande, ya que es la suma de los cuadrados de las diferencias sobre 130000 casillas. Conviene dividirlo entre el total de casillas, para obtener una variable que describa la diferencia cuadrática promedio. Por cierto, cuando se desea ser muy preciso, se debe dividir entre el número de casillas menos uno. Esto viene bien explicado en todos los libros de estadística. Esto nos lleva o a hacer otro programa o a ponerle los elementos faltantes al que ya tenemos. Llamemos Disper.awk al nuevo programa cuyo contenido es el siguiente:

```
#! /usr/bin/awk -f
```

```
# calcula promedio y dispersión
BEGIN{ FS="|";
s = 0;ss = 0;renglon =0;
}
NR==1{
    for (i = 1; i \le NF; i++)aí] = i;
    }
}
NR>1 {
    if ($9!=0){ #suma restringida al caso de que haya nomina
        fr = 100*\$13/\$9;s += fr;
        ss += fr*fr;
        renglon += 1;
    }
}
END{
    promedio = s/renglon;
    sumadisp = ss - s*s/renglon;printf ("numero = %d, promedio = %0.4f, dispersion= %0.4f\n",
            renglon, promedio, sqrt(sumadisp/(renglon-1)));
```
Básicamente hemos añadido una variable 'ss', inicializada a cero, a la que le vamos sumando el cuadrado de la variable 'fr'. Conforme el precepto establecido m´as arriba, nos interesa la variable sumadisp/(renglon-1), sin embargo, calculamos su raíz cuadrada, que es la que ponemos con el nombre de dispersion. Corremos el programa y obtenemos

#### \$ Disper.awk Pres

#### numero = 129966, promedio = 57.7506, dispersion= 10.7522

El promedio de participaciones resulta igual que antes, y la dispersión resulta ser de un  $10\%$ . Esto tiene un significado estadístico.

Nuestro objetivo ahora es ver de una manera gráfica los números correspondientes a estas 'participaciones ciudadanas'. Trazo la gráfica del archivo que antes obtuvimos sobre la participacion.

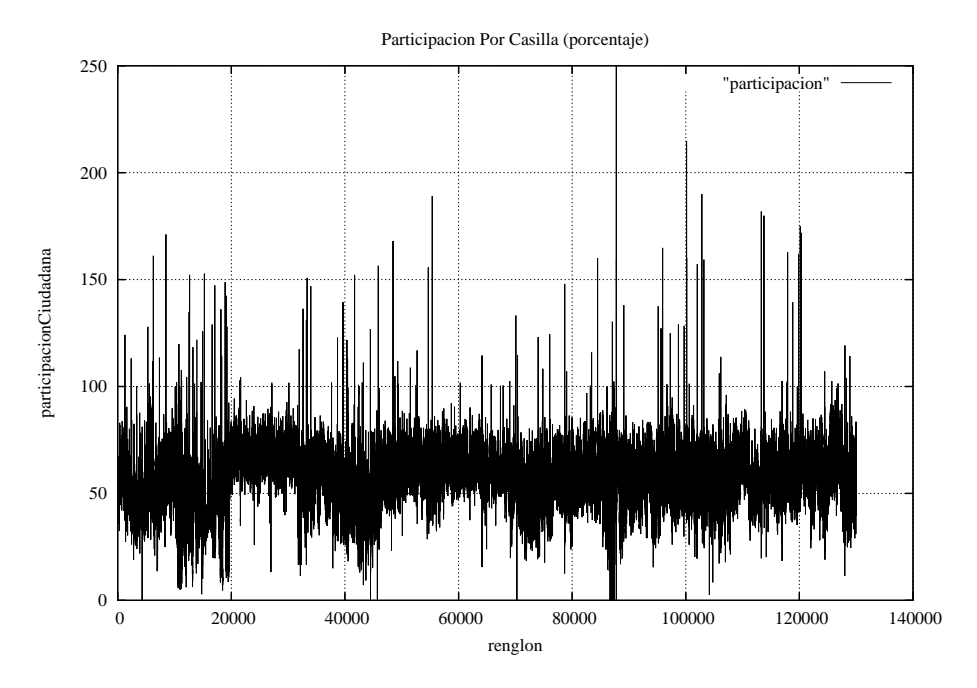

Figura 1: Porcentaje de participacion en las 130000 casillas

En la gráfica podemos observar una zona negra, ya que muchos resultados corresponden a tales valores, cercana al 50 %, de acuerdo con el eje vertical. El primer detalle que sorprende, y vaya que sorprende, es que el 'porcentaje' de participación' pueda tomar valores superiores a  $100\%$ . Eso simplemente significa que hay m´as votos que boletas en la lista nominal. Se pueden observar casillas que tocan o lo que es peor, que rebasan la línea del 100%. Hay incluso una

}

casilla con una votación ¡del 250 %!. Estas irregularidades visibles en la gráfica se pueden localizar con otro programita muy sencillo, llamémoslo demasiada-ParticipacionCiudadana.awk. El programa es:

```
#! /usr/bin/awk -f
BEGIN{ FS="|"}
NR>1 {
  if ($9!=0 && $13 > $9){ # restriccion: lista nominal no nula
      printf $0;
 }
}
```
El comando  $9! = 0 \& 13$ ; \$9 se realiza cuando la lista nominal es no nula y cuando el total de votos es mayor que la lista nominal. Corriendo el comando \$ demasiadaParticipacionCiudadana.awk obtenemos

```
2|1|464|1|C|0|1|1|414|11|7|503|514|50|217|119|116|27|17|2|1|1|05/07/2006 10:57:06
2|3|167|1|B|0|1|1|137|2|2|153|155|319|54|49|36|8|4|1|1|1|05/07/2006 22:32:04
2|5|1328|6|C|0|1|1|722|18|0|705|723|465|292|170|184|40|19|4|1|1|06/07/2006 05:22:59
3|2|322|1|C|0|1|1|699|19|4|875|894|265|346|90|384|21|30|4|1|1|05/07/2006 19:48:44
4|1|79|1|B|0|1|1|631|298|5|342|640|163|135|73|118|1|10|1|1|1|05/07/2006 12:22:00
4|2|436|1|B|0|1|1|59|6|0|60|66|377|9|24|25|2|0|7|1|1|05/07/2006 18:16:33
4|2|470|1|B|0|1|1|404|41|0|610|651|419|220|160|175|55|0|9|1|1|05/07/2006 18:55:26
5|3|253|1|B|0|1|1|74|42|0|42|84|108|18|18|5|1|0|15|1|1|05/07/2006 10:13:54
5|5|1431|1|C|0|1|1|513|30|8|848|878|390|300|341|169|15|15|35|1|1|05/07/2006 18:09:07
7|1|1089|1|E|0|1|1|521|231|0|300|531|242|5|175|119|0|1|75|1|1|05/07/2006 12:14:45
7|2|980|1|C|0|1|1|383|23|0|436|459|217|9|333|94|0|0|66|1|1|05/07/2006 17:13:07
7|3|840|4|E|0|1|1|129|84|0|55|139|272|1|43|1|10|0|59|1|1|05/07/2006 15:26:09
7|3|858|2|E|0|1|1|271|13|0|266|279|330|0|260|6|0|0|59|1|1|05/07/2006 16:12:28
7|5|1929|1|E|0|1|1|67|2|0|68|70|375|0|5|63|0|0|111|1|1|05/07/2006 19:58:17
7|7|26|1|E|1|1|1|434|45|9|540|585|31|91|90|334|14|2|3|1|1|05/07/2006 09:49:20
7|7|110|1|B|0|1|1|526|79|0|646|725|92|324|193|111|15|3|9|1|1|05/07/2006 11:40:57
7|7|491|3|C|0|1|1|617|32|5|907|939|110|299|168|399|25|11|32|1|1|05/07/2006 12:57:21
7|8|1548|1|B|0|1|1|506|48|0|551|599|336|4|288|254|0|5|99|1|1|05/07/2006 22:50:52
7|9|1677|1|B|0|1|1|384|149|3|240|389|229|90|35|104|0|8|102|1|1|05/07/2006 13:37:22
7|10|1832|1|C|0|1|1|590|26|3|693|719|224|179|182|322|4|3|108|1|1|05/07/2006 13:57:42
7|12|1313|1|B|0|1|1|461|238|0|233|471|157|60|44|124|2|3|90|1|1|05/07/2006 13:13:01
8|1|1826|4|C|0|1|1|677|11|5|841|852|97|228|343|197|34|34|37|1|1|05/07/2006 14:45:36
8|1|2788|1|B|0|1|1|428|24|0|630|654|379|141|306|144|25|14|37|1|1|05/07/2006 19:39:10
8|4|2159|1|C|0|1|1|476|0|6|614|614|358|224|246|93|30|15|37|1|1|05/07/2006 22:10:06
8|5|1423|1|B|0|1|1|298|5|2|434|439|389|206|194|27|1|4|36|1|1|05/07/2006 19:48:36
8|7|1218|1|B|0|1|1|556|11|0|746|757|336|239|197|222|82|6|31|1|1|05/07/2006 13:46:38
8|7|2336|1|B|0|1|1|247|9|0|273|282|477|139|111|22|0|1|47|1|1|05/07/2006 14:43:55
8|8|887|1|B|0|1|1|244|11|1|352|363|411|96|209|33|12|1|19|1|1|05/07/2006 18:29:11
8|9|140|1|B|0|1|1|240|17|0|325|342|64|100|124|84|6|11|9|1|1|05/07/2006 12:01:59
8|9|1142|1|B|0|1|1|585|120|0|629|749|225|62|423|120|17|7|29|1|1|05/07/2006 16:03:20
9|5|3900|1|B|0|1|1|244|83|1|168|251|154|41|13|108|0|5|12|1|1|05/07/2006 17:10:27
```
9|5|4026|1|B|0|1|1|375|2|0|389|391|280|175|23|191|0|0|12|1|1|05/07/2006 19:37:48 9|17|774|1|B|0|1|1|531|175|0|362|537|78|266|15|70|1|10|4|1|1|05/07/2006 11:34:41 9|17|777|1|B|0|1|1|549|203|2|356|559|86|177|17|149|1|10|4|1|1|05/07/2006 11:55:24 9|24|575|1|C|0|1|1|558|149|4|419|568|131|150|43|201|2|19|3|1|1|05/07/2006 13:26:26 10|1|416|1|B|0|1|1|264|0|1|310|310|185|22|274|12|1|0|5|1|1|05/07/2006 19:24:43 10|2|564|1|C|0|1|1|418|16|0|554|570|281|195|163|177|13|6|7|1|1|05/07/2006 23:10:02 10|2|605|1|C|0|1|1|666|0|5|675|675|352|262|161|225|15|7|7|1|1|06/07/2006 00:23:37 10|3|889|1|B|0|1|1|353|0|0|463|463|345|146|158|154|0|5|17|1|1|06/07/2006 02:01:23 10|3|1003|1|C|0|1|1|396|0|8|597|597|473|166|117|299|5|2|23|1|1|06/07/2006 04:29:08 10|4|381|1|B|0|1|1|610|41|7|855|896|460|203|324|296|9|16|5|1|1|05/07/2006 15:56:07 11|9|1019|1|C|0|1|1|486|171|5|324|495|150|219|61|29|4|6|17|1|1|05/07/2006 13:02:02 11|11|1957|1|B|0|1|1|451|71|0|483|554|303|386|33|57|7|0|23|1|1|05/07/2006 23:20:24 11|14|0|1|B|0|6||370|258|0|258|516|1|163|14|71|0|10|0|||05/07/2006 20:56:50 12|1|1085|1|B|0|1|1|101|0|0|123|123|248|11|33|79|0|0|27|1|1|05/07/2006 14:01:55 12|1|1429|1|B|0|1|1|585|384|0|211|595|330|29|135|47|0|0|33|1|1|05/07/2006 15:56:39 12|1|1697|1|E|0|1|1|77|51|0|36|87|365|0|35|1|0|0|41|1|1|05/07/2006 16:22:35 12|3|2316|1|B|0|1|1|136|0|0|207|207|454|9|63|135|0|0|58|1|1|05/07/2006 18:41:18 12|5|1704|1|B|0|1|1|382|18|0|367|385|128|18|65|284|0|0|42|1|1|05/07/2006 13:03:12 12|5|1704|1|C|0|1|1|382|6|1|379|385|129|6|108|262|1|1|42|1|1|05/07/2006 13:03:36 12|6|1461|1|B|0|1|1|104|0|0|106|106|331|18|56|31|0|1|35|1|1|05/07/2006 18:43:04 12|7|901|1|B|0|1|1|214|2|0|236|238|31|41|51|142|1|1|21|1|1|05/07/2006 09:00:54 12|9|312|1|B|0|1|1|572|27|1|699|726|349|119|195|351|19|14|1|1|1|05/07/2006 16:21:09 13|3|1015|1|B|0|1|1|515|29|4|777|806|380|312|146|252|21|42|51|1|1|05/07/2006 15:04:13 14|3|7|1|B|0|1|1|516|37|0|830|867|16|349|343|112|13|13|1|1|1|05/07/2006 08:40:04 14|3|2377|1|B|0|1|1|206|5|0|211|216|358|79|42|5|85|0|94|1|1|05/07/2006 14:45:42 14|5|298|1|E|0|1|1|278|1|0|310|311|44|206|87|16|1|0|20|1|1|05/07/2006 10:12:30 14|5|1941|8|C|0|1|1|698|393|0|314|707|158|151|54|96|3|10|69|1|1|05/07/2006 12:53:28 14|10|3159|3|C|0|1|1|612|7|332|659|666|187|152|79|77|8|11|120|1|1|05/07/2006 09:59:39 14|13|780|1|C|0|1|1|612|280|0|336|616|16|161|84|71|2|18|41|1|1|05/07/2006 09:16:50 14|13|1050|1|C|0|1|1|384|4|2|445|449|184|206|92|108|14|23|41|1|1|05/07/2006 13:40:38 14|17|3304|1|B|0|1|1|395|22|0|593|615|441|387|131|56|6|13|124|1|1|05/07/2006 20:53:55 14|19|1911|1|B|0|1|1|146|6|0|270|276|202|72|104|93|0|1|67|1|1|05/07/2006 11:53:54 15|12|6121|1|B|0|1|1|576|178|2|408|586|381|105|50|216|5|30|40|1|1|05/07/2006 13:15:43 15|22|2708|1|B|0|1|1|674|10|7|762|772|139|184|260|287|0|24|58|1|1|05/07/2006 19:17:00 15|26|5406|1|C|0|1|1|640|265|4|381|646|326|187|92|85|5|8|107|1|1|05/07/2006 15:29:10 15|31|1261|1|C|0|1|1|592|250|3|344|594|13|87|51|179|2|22|60|1|1|05/07/2006 08:53:38 15|32|949|1|B|0|1|1|613|279|5|337|616|97|37|62|209|4|20|122|1|1|05/07/2006 10:31:09 15|35|2439|1|E|0|1|1|396|196|9|210|406|101|104|42|48|5|2|53|1|1|05/07/2006 10:44:44 15|38|1154|2|C|0|1|1|527|25|0|677|702|21|128|250|225|49|25|32|1|1|05/07/2006 11:47:06 15|38|4677|1|B|0|1|1|616|4|9|703|707|313|59|104|165|354|12|100|1|1|05/07/2006 13:18:31 16|7|461|1|C|0|1|1|646|32|32|763|795|122|100|214|402|11|4|32|1|1|05/07/2006 10:17:43 16|9|2001|1|E|0|1|1|204|7|0|214|221|79|35|111|65|0|3|91|1|1|05/07/2006 09:52:33 16|11|2088|1|C|0|1|1|388|33|0|450|483|427|10|287|153|0|0|98|1|1|05/07/2006 20:43:51 18|1|268|1|B|0|1|1|317|53|0|416|469|106|90|264|61|0|1|9|1|1|05/07/2006 13:46:04 18|1|829|1|B|0|1|1|356|7|187|374|381|458|38|58|86|2|3|18|1|1|05/07/2006 21:08:04 19|8|689|1|C|0|1|1|710|343|0|370|713|396|192|102|60|4|12|26|1|1|06/07/2006 05:20:57

19|9|427|1|B|0|1|1|63|2|0|71|73|209|26|35|8|1|1|20|1|1|05/07/2006 15:07:30 19|11|798|1|C|0|1|1|603|4|1|961|965|374|786|84|72|6|12|26|1|1|06/07/2006 01:14:58 20|6|653|1|B|0|1|1|733|951|0|4|955|79|0|0|3|0|1|71|1|1|05/07/2006 09:47:57 20|6|2049|1|B|0|1|1|463|471|0|3|474|334|0|0|3|0|0|470|1|1|05/07/2006 13:01:07 20|7|1190|1|E|0|1|1|140|0|0|351|351|304|0|351|0|0|0|207|1|1|05/07/2006 18:31:00 20|7|1815|1|B|0|1|1|468|0|1|748|748|344|118|466|149|4|10|405|1|1|05/07/2006 19:10:54 20|11|665|1|E|0|1|1|305|25|0|396|421|14|91|209|96|0|0|73|1|1|05/07/2006 09:20:33 21|16|0|1|B|0|6||48|33|0|33|66|1|22|1|10|0|0|0|||05/07/2006 16:36:04 22|1|129|1|C|0|1|1|525|8|332|660|668|157|173|67|77|4|7|6|1|1|05/07/2006 11:50:15 22|2|0|1|B|0|6||125|103|0|103|206|1|61|9|28|1|4|0|||06/07/2006 13:51:36 22|3|505|1|C|0|1|1|750|314|3|444|758|335|175|105|145|5|11|14|1|1|06/07/2006 00:37:20 23|1|0|1|B|0|6||28|0|0|35|35|1|13|8|14|0|0|0|||06/07/2006 00:18:47 24|1|612|1|B|0|1|1|555|39|0|677|716|307|353|125|155|25|19|22|1|1|05/07/2006 15:25:13 24|3|1152|1|B|0|1|1|363|0|0|466|466|423|116|336|14|0|0|30|1|1|05/07/2006 16:25:56 24|4|1449|1|C|0|1|1|412|3|2|881|884|362|766|49|58|3|3|40|1|1|05/07/2006 13:43:56 24|4|1465|1|B|0|1|1|464|55|2|688|743|385|301|174|200|4|7|40|1|1|05/07/2006 13:51:57 24|5|1101|1|C|0|1|1|391|17|6|379|396|410|233|79|46|6|9|28|1|1|05/07/2006 14:35:06 25|1|3492|1|B|0|1|1|147|16|0|215|231|542|96|78|39|1|1|17|1|1|05/07/2006 16:04:18 25|3|1284|1|B|0|1|1|440|0|0|836|836|137|319|356|141|9|11|6|1|1|05/07/2006 11:24:06 25|3|3723|1|B|0|1|1|209|5|1|328|333|493|186|84|54|1|2|18|1|1|05/07/2006 15:45:44 26|1|321|1|B|0|1|1|718|16|379|746|762|132|152|29|179|3|4|46|1|1|05/07/2006 15:33:38 26|1|740|1|C|0|1|1|570|22|2|627|649|411|275|134|206|2|8|55|1|1|06/07/2006 01:27:34 28|5|365|1|B|0|1|1|391|5|0|706|711|60|250|271|148|35|2|16|1|1|05/07/2006 09:47:52 28|6|266|1|C|0|1|1|433|38|2|741|779|61|248|287|179|19|6|11|1|1|05/07/2006 11:03:22 30|2|1698|1|B|0|1|1|117|56|0|64|120|192|48|14|2|0|0|78|1|1|05/07/2006 11:42:45 30|4|576|1|C|0|1|1|600|276|1|333|609|173|183|75|69|2|3|29|1|1|05/07/2006 10:32:02 30|4|4415|1|B|0|1|1|386|193|3|203|396|253|112|37|41|2|8|192|1|1|05/07/2006 11:02:14 30|4|4420|3|C|0|1|1|680|306|5|379|685|265|218|48|94|1|13|192|1|1|05/07/2006 11:07:25 30|4|4447|1|B|0|1|1|381|8|4|612|620|319|326|114|146|10|12|192|1|1|05/07/2006 12:35:23 30|7|0|1|B|0|6||66|46|0|46|92|1|18|2|22|0|4|0|||05/07/2006 12:54:13 30|8|2602|1|B|0|1|1|621|228|1|394|622|380|252|84|53|2|2|113|1|1|05/07/2006 18:24:37 30|9|707|1|B|0|1|1|606|21|8|961|982|100|269|232|426|26|0|38|1|1|05/07/2006 09:44:19 30|9|4516|1|E|0|1|1|264|27|0|435|462|407|18|226|186|4|1|194|1|1|05/07/2006 12:50:51 30|10|1893|1|C|0|1|1|523|19|0|880|899|107|175|249|426|12|18|89|1|1|05/07/2006 10:31:31 30|19|3376|1|B|0|1|1|647|7|0|686|693|262|83|208|395|0|0|142|1|1|05/07/2006 12:37:09 31|1|960|1|E|0|1|1|78|2|0|78|80|270|73|2|3|0|0|96|1|1|05/07/2006 18:00:33 31|4|307|1|C|0|1|1|500|123|2|384|507|80|271|66|39|1|5|50|1|1|05/07/2006 11:33:14 32|1|1279|1|B|0|1|1|427|1|6|508|509|433|94|253|145|9|1|40|1|1|05/07/2006 15:18:26 32|2|586|1|B|0|1|1|251|7|0|254|261|140|89|128|34|2|1|19|1|1|05/07/2006 11:56:40 32|3|0|1|B|0|6||126|72|0|72|144|1|41|3|27|0|1|0|||05/07/2006 17:11:18

## 2. Es imposible una participación del 100 % (o mayor)

Con más precisión, es imposible que en una casilla con más de 27 nombres en su lista nominal todos, absolutamente todos, se presenten a votar. Si ya es imposible que todos voten, es incluso más improbable que vote un número mayor al de la lista nominal. La fig. 1, trazada con los datos del IFE reporta que eso sucedió muchas veces en la votación registrada el 2 de julio de 2006. En lo que sigue vamos a explicar por qué en una casilla con lista nominal con 27 o más nombres no puede observarse una votación al  $100\%$ .

Si modificamos el programa 'promediob.awk' podemos hacer que nos entregue no sólo el promedio nacional sino también las dos sumas, es decir, sumaLN y sumaTotalVotos. El resultado es:

#### sumaLN = 71374373, sumaTotalVotos = 41791322, promedio nacional= 58.5523

Como puede verse, hay poco más de 71 millones de nombres en el registro del IFE, mientras que se contaron casi 42 millones de votantes. Nos podemos imaginar una 'bolsa' con canicas blancas y negras, que representan aquellos que se presentaron a votar y los que no lo hicieron respectivamente. El problema es que en esa bolsa debemos colocar 71374373 canicas, de las cuales 41791322 son de color blanco y el resto de color negro. Las canicas son del mismo peso y tienen la misma consistencia. Conviene notar que si cada canica tiene un volumen de 1 cm<sup>3</sup>, las canicas ocupan un volumen de 71 m<sup>3</sup>. Pensemos que todas las canicas están en esa bolsa descomunal. Si metemos la mano y escogemos una canica al azar, sin verla, ¿cu´al es la probabilidad de que la canica sea de color blanco? y ¿cuál la de que se negra?. Dado que hay un  $58.5523\%$  de canicas blancas, la respuesta es que hay un 58.5523% de probabilidad de que sea blanca. La probabilidad de que sea negra es lo que queda, es decir, (100 -58.5523)%  $= 41.4477\%$ . Sin embargo, las probabilidades se manejan mejor expresándolas como un número que toma valores entre  $0 \,$ y  $1$ , es decir, en este caso hablamos de las probabilidades 0.585523 y 0.414477, respectivamente. Ahora mismo vamos a ver porqué resulta más interesante trabajar con probabilidades cuyos valores se encuentran entre cero y uno. Ya hemos respondido cuál es la probabilidad en ambos casos cuando extraemos una canica. Si ahora consideramos un experimento consistente en sacar dos canicas, ¿cuál es la probabilidad de que ambas sean blancas? Para la primera tal probabilidad es 41791322/71374373, mientras que para la segunda es 41791321/71374372, ¿ve Ud. la diferencia? Lo que pasa es que ya hemos sacado una canica y hay por lo tanto, una menos, y como hemos dado por sentado que la primera fue blanca, entonces también hay una blanca de menos. Si aquí mismo estuviéramos pensando en sacar no dos sino 750, sí setecientos cincuenta canicas, y estuviéramos interesados en la probabilidad de que todas resulten blancas, al analizar la situación respecto de la última, dado que ya se han extraído 749 canicas blancas, tal probabilidad debe estar dada por (41791322-749)/(71374373-749).

Veamos la diferencia entre extraer la primera canica blanca, y el de sacar

la canica número 750 habiendo antes extraído 749 blancas. El primer número es 41791322/71374373 ≈ 0,585523, mientras que el último vale (41791322 -749)/(71374373− 749) ≈ 0,585518. Si nos proponemos trabajar con cinco cifras significativas, ambos resultados se redondean por 0.58552. Esto significa que las 750 probabilidades son aproximadamente iguales, cada una, a 0.58552. Nosotros trabajaremos, para simplificar, con 0.59, que es el correspondiente valor con dos cifras significativas. La probabilidad para canica negra es de 0.41, con la misma precisión.

¿Cu´al es la probabilidad de que ambas sean blancas? La probabilidad de que la primera sea blanca es 0.59, igual que la segunda. La probabilidad de que ambas sean blancas es entonces 0,59<sup>2</sup> . De la misma forma, la probabilidad de que sean ambas negras es 0,41<sup>2</sup> . Si ahora nos preguntamos por la probabilidad de que al sacar tres canicas obtengamos tres blancas consecutivas, la probabilidad está dada por 0,59<sup>3</sup>. El problema es realmente sencillo: si nos interesamos en extraer n canicas blancas sucesivamente, la probabilidad está dada por  $0.59<sup>n</sup>$ . Si ponemos  $n = 750$  obtenemos la probabilidad de que al hacer 750 extracciones sucesivas obtengamos siempre una canica blanca. ¿Por qué nos interesa el n´umero 750? Por que es el m´aximo n´umero que puede tener una lista nominal. ¿Cu´al es la probabilidad de que voten las 750 personas que corresponden a la  $n<sub>o</sub>í<sub>o</sub> m<sub>o</sub>í<sub>o</sub> m<sub>o</sub> m$ tomando logaritmos o utilizando una calculadora. Ese número resulta tener un valor cercano a  $1,38 \times 10^{-172}$ . Este número es muy pequeño. Si repitiéramos el experimento por cada átomo de hidrógeno del Sol, que tiene del orden de  $10^{56}$ átomos de hidrógeno, la probabilidad de observar este resultado inaudito sería aproximadamente  $10^{-172} \times 10^{56} \approx 10^{-116}$ , es decir, todavía sería un evento no observable.

Aquí se podría responder que las casillas más pequeñas tienen mayores posibilidades de que voten todos. ¿Podemos resolver el problema de el taza;o que deba tener una 'lista nominal' para que la probabilidad sea muy pequeña, digamos de un diez millonésimo. Llamemos  $n$  ese número. Queremos resolver el problema:

$$
0.59^n \approx \frac{1}{10000000} \tag{1}
$$

Todo lo que tenemos que hacer es tomar logaritmos:

$$
n \times \log_{10}(0,59) = -\log_{10}(10000000) = -7,0\tag{2}
$$

Consultando una tabla de logaritmos o utilizando una calculadora obtenemos  $n = 26,184$ . Esto significa que si la lista nominal tiene 27 nombres, la probabilidad correspondiente, la de que voten los 27 ya es inferior a un diez millonésimo, hecho que multiplicado por las 130000 casetas nos da una probabilidad acumulada de aproximadamente 0.01. ¡La probabilidad de que se observe al menos una sola casilla con una nómina con más de 27 nombres es del orden de un centésimo! Y, sin embargo, de acuerdo con la figura 1, trazada con los datos del IFE, muestra que el evento ocurrió muchas muchas veces. ¿Es alguna mano divina? ¿Son errores cometidos por los funcionados entrenados por el IFE?

La probabilidad de que no vote nadie, es decir, que en nuestro modelo saquemos una tras otra, canicas de color negro, se calcula de la misma forma, excepto que la probabilidad para una sola extracción, de 0.59, debe ser sustituida por la de 0.41, correspondiente a la probabilidad de extraer una canica negra, es decir, de que un mexicano de la lista nominal no asista a votar. Este n´umero, me permito recordarlo, ha sido calculado con los datos del IFE. La probabilidad de que una casilla con n nombres en su nomina, para que nadie asista a votar, es  $0.41^n$  es todavía más pequeña que la que calculamos para que asista todo la n´omina. La figura 1 parece mostrar algunos de estos casos. Modificando el programita que habíamos escrito para encontrar las casillas con demasiada participación, podemos determinar exactamente qué casillas caen en esta irregularidad. Incluyo a continuación el programa modificado, aunque no le he cambiado el nombre:

```
#! /usr/bin/awk -f
```

```
BEGIN{ FS="|"; s = 0; renglon =0; }
NR>1 {
# if ($9!=0 && $13 > $9){ # restriccion: lista nominal no nula
  if (\$9!=0 && \$13 == 0} # restriccion: lista nominal no nula
      print $0;
  }
}
```
Notemos que hemos anadido un '#'que transforma en 'comentario' la antigua línea. La nueva línea tiene la condición \$9!=0 que significa que no debe tratarse de una casilla especial, junto con la condición adicional \$13==0, es decir, que debe tener un total de votos rigurosamente nulo. Estas dos condiciones van unidas por el operador && que impone que se cumplan ambas. Corremos el programa y obtenemos el siguiente resultado:

```
$ demasiadaParticipacionCiudadana.awk Pres
```

```
2|7|732|1|B|0|1|1|253|0|0|0|0|429|0|0|0|0|0|3|1|1|06/07/2006 04:57:36
12|9|348|1|B|0|1|1|170|0|0|0|0|365|0|0|0|0|0|1|1|1|05/07/2006 16:27:11
12|9|349|1|B|0|1|1|374|0|0|0|0|366|0|0|0|0|0|1|1|1|05/07/2006 16:27:51
13|3|682|1|B|0|1|1|179|0|0|0|0|223|0|0|0|0|0|37|1|1|05/07/2006 12:48:52
15|38|4642|1|B|0|1|3|601||||0|208||||||100|0|0|05/07/2006 12:51:45
15|38|4642|1|C|0|1|3|602||||0|209||||||100|0|0|05/07/2006 12:51:54
20|5|197|1|B|0|1|1|591|0|0|0|0|51|0|0|0|0|0|35|1|1|05/07/2006 09:43:52
20|5|1472|1|B|0|1|3|546||||0|244||||||306|0|0|05/07/2006 16:24:39
20|5|1472|1|C|0|1|3|547||||0|245||||||306|0|0|05/07/2006 16:25:10
20|5|1472|2|C|0|1|3|547||||0|246||||||306|0|0|05/07/2006 16:27:09
20|6|132|1|B|0|1|1|594|0|0|0|0|28|0|0|0|0|0|23|1|1|05/07/2006 09:11:07
20|6|2045|2|E|0|1|3|285||||0|325||||||470|0|0|05/07/2006 12:56:28
20|6|2046|1|B|0|1|3|542||||0|326||||||470|0|0|05/07/2006 12:57:16
20|6|2046|1|C|0|1|3|543||||0|327||||||470|0|0|05/07/2006 12:57:21
```

```
20|6|2046|1|E|0|1|3|390||||0|328||||||470|0|0|05/07/2006 12:57:30
20|6|2047|1|E|0|1|3|413||||0|330||||||470|0|0|05/07/2006 12:59:09
20|6|2048|1|B|0|1|1|399|0|0|0|0|331|0|0|0|0|0|470|1|1|05/07/2006 12:59:39
20|6|2048|1|C|0|1|1|399|0|0|0|0|332|0|0|0|0|0|470|1|1|05/07/2006 13:00:06
20|6|2048|1|E|0|1|3|429||||0|333||||||470|0|0|05/07/2006 13:00:32
20|7|1191|1|E|0|1|1|413|0|0|0|0|306|0|0|0|0|0|207|1|1|05/07/2006 18:35:56
```
'!Son veinte casillas!

## 3. Muchas casillas más con resultados imposibles

Hemos dejado para el final la parte más difícil. Me permito introducir el problema en el marco de una casilla cuya lista nominal tiene 400 nombres. Dado que la participación ciudadana es de 0.59, nos esperamos que en esa casilla asistan aproximadamente 400\*0.59=236 ciudadanos. Ya hemos visto que toda casilla con más de 27 nombres no puede tener una votación del 100 %. La pregunta en el caso de esta casilla es ¿A partir de cuántos, debemos considerar que la participación corresponde a un evento imposible, en la categoría de  $1/10,000,000$ ?. Desde luego, este problema puede también plantearse con casillas más pequeñas e incluso con las que tienen 750 nombres.

La respuesta al problema está dada en todos los libros de estadística, en el apartado correspondiente a la *distribución binomial*, junto con los teoremas del *del Limite Local y Integral de De Moivre -Laplace*. Estos teoremas sólo hacen falta en caso de contar con recursos matemáticos limitados. Doy una sóla referencia, para no dejar el hueco: Introducción a la teoría de las probabilidades  $y$  sus aplicaciones de William Feller, publicado por Limusa en 1975 en México. Los capítulos 6 y 7 cubren todo el material necesario, incluyendo las técnicas de aproximación matemática. El resultado que utilizaremos es el siguiente:

Realizamos n extracciones sucesivas<sup>1</sup> al azar y nos preguntamos por la probabilidad de que exactamente m de ellas sean de color blanco. La respuesta clásica establece que tal probabilidad  $p(n, m)$  está dada por:

$$
P(n,m) = \frac{n!}{m!(n-m)!}p^m(1-p)^{n-m}
$$
\n(3)

donde  $p$  es la probabilidad de que al extraer una sóla canica ésta resulte blanca. De acuerdo con los datos del IFE, nosotros hemos calculado que  $p = 0.59$ . Además representamos por  $n!$  el producto:

$$
n! = 1 \times 2 \times 3 \times \dots \times (n-2) \times (n-1) \times n. \tag{4}
$$

Por ejemplo,  $5! = 1 \times 2 \times 3 \times 4 \times 5 = 120$ . En una casilla cuya lista nominal tiene cuatrocientas personas, si estuviéramos interesados en que aparezca el número

<sup>1</sup>de la bolsa de canicas

370 en el campo número 13, el campo que corresponde al número total de votos, tal probabilidad puede calcularse sustituyendo  $n = 400$  y  $m = 375$ :

$$
P(400,375) = \frac{400!}{375!(400-375)!} 0,59^{3}75(1-0,59)^{400-375} \approx 8,27 \times 10^{-57} \quad (5)
$$

De pasada hemos visto que la probabilidad de que haya exactamente 375 votos es realmente pequeña y corresponde en la práctica a un evento imposible. Supongamos que nos interesamos en un evento compuesto: Es decir, ahora nos preguntamos cuál sea la probabilidad de que se obtenga un número de votantes de 375 o m´as. ¡Muy sencillo!: Hay que sumar las probabilidades  $P(400, 375) + P(400, 376) + P(400, 377) + P(400, 378) + P(400, 379) + \cdots$  $P(400, 399) + P(400, 400)$ . Tal suma podemos representarla mediante

$$
P(400,375) + P(400,376) + \dots + P(400,400) = \sum_{m=375}^{400} P(400,m) \approx 9,14 \times 10^{-57}
$$
\n(6)

El resultado lo puede comprobar el lector apovándose en el Teorema Integral de De Moivre-Laplace mencionado más arriba. Podemos ver que este evento también es muy poco probable. Regresemos al planteamiento del problema que nos hemos impuesto: Si tenemos una casilla cuya lista nominal tiene n nombres, ¿a partir de qué número  $m$  de votantes debemos considerar que corresponde a un evento con una probabilidad menor a un diez millon´esimo? Nuestro problema equivale a encontrar aquel número  $m$  con la propiedad de que

$$
\sum_{k=m}^{n} P(n,k) \leq \frac{1}{1,000,000} \tag{7}
$$

Este problema numérico debe ser resulto para cada número  $n$  que corresponda a la lista nominal de alguna casilla. En el caso de una casilla con una lista nominal de 400, tal número resulta ser  $m = 287$ . Tal numero corresponde a una participacion de  $287/400=0.7175$ : ¡ Una participación de 71.75 % o más en una casilla con lista nominal 400 es un evento con probabilidad inferior a un diez millonésimo!. De acuerdo con los datos del IFE, mismos que podemos ver gr´aficamente en la fig. (1) tales eventos se han producido con mucha frecuencia. Podemos escribir un programita que detecte todas las casillas en las que se presenten eventos de este estilo. Necesitamos escribir un programa en 'C' que, dadas la participación ciudadana a nivel nacional, es decir,  $p = 0.59$ , calcule la probabilidad de que se presente un n´umero de votantes mayor o igual que el n´umero registrado en el campo n´umero trece de los datos del IFE, cuando en el campo número 9, correspondiente a la lista nominal, figura el número  $n$ . Llamemos *calculitos* ese programa, mismo que toma tres argumentos: la participación ciudadana, la lista nominal, n´umero total de votos, es decir, una llamada a ese programa en 'unix' es calculitos(0.59,n,m). Modifiquemos nuestro programa demasiadaParticipacionCiudadana.awk de manera que podamos incorporar en  $\acute{e}$ l el programa 'calculitos' y llamémoslo *detector.awk*, cuyo texto es:

```
#! /usr/bin/awk -f
BEGIN{ FS="|";}
NR>1 {
  if ($9!=0){ # restriccion: lista nominal no nula
      ordenb = "calculitos " $9 " " $13 " 0.59";
      printf ("%s ", $0);
      system (ordenb);
 }
}
```
Podemos ver el comando: calculitos \$9 \$13 0.59. El programa añade la probabilidad buscada a cada una de las l´ıneas del archivo correspondiente a la elecci´on presidencial. Si elegimos aquellas l´ıneas que tienen una probabilidad inferior a un diezmillon´esimo, obtenemos una lista de 14896 casillas. Me permito incluir aquí las primeras 2 casillas:

```
1|2|64|1|C|0|1|1|441|3|7|322|325|13|162|53|71|4|25|1|1|1|05/07/2006
08:53:27
8.109816e-11
1|2|67|1|B|0|1|1|590|4|1|439|443|17|279|69|68|3|19|1|1|1|05/07/2006
08:58:57
1.879158e-16.
```
En la primera línea la probabilidad es de  $8 \times 10^{-11}$ , mientras que en la segunda casi es  $2 \times 10^{-16}$ . Resultados improbables como estos hay, como ya lo dije más arriba, casi quince mil. Recordemos que hemos utilizado una probabilidad de un diez millonésimo, para que la probabilidad de una, sólo una casilla, dentro de las  $130,000$  fuera del orden de un centésimo.

### 4. Conclusiones

La interpretación que he propuesto tiene algunos puntos débiles. El principal parámetro de este estudio es la *participación ciudadana* que aquí hemos calculado con los datos publicados por el IFE y que es igual a  $0.59$ . ¿Este número es correcto? Yo recuerdo que en el mes que precedió el gran día, se comentaba sobre dos cifras: Por un lado teníamos el número de ciudadanos inscritos en el IFE, cifra que era ligeramente superior a los 71 millones. Había, sin embargo, otro número, el suministrado por el INEGI, de acuerdo con el cual en México hay aproximadamente 63 millones de mayores de 18 años. Si ambas informaciones son correctas, debemos concluir que hay ocho millones de registros sin ciudadano. La participación ciudadana tendría un valor cercano a  $41/63$ , es decir, a 0.65. Esto cambiaría mucho los resultados. Si tales registros corresponden a gente que no existe, entonces con más razón el nivel de participación en cada casilla debe ser m´as bajo, ya que los que no existen no pueden votar, a menos que esos que no existen sí voten, y además no vacilen en votar, es decir, que asisten porque asisten.

También se puede criticar el modelo: Para conformar una casilla cuya lista nominal tiene n nombres hemos propuesto extraer, al azar, n canicas de la gran bolsa. Este proceso se puede repetir, hasta tener las 130,000 bolsas. El criterio al  $\alpha z$ ar en el esquema de este estudio significa que la conformación de las casillas está hecha sin atender a la información de si van o no a votar. Si efectivamente las casillas han sido conformadas independientemente de este criterio, este estudio es sostenible y podríamos esperarnos que sus resultados fueran compatibles.

Este estudio, sin embargo, muestra que muchos eventos son imposibles, mientras que la jornada electoral, que sucedieron muchos. ¿Cuál es el error? ¡Las hipótesis formuladas para realizar este estudio! ¡No es cierto el criterio de aleatoriedad en la conformación de las casillas!.

Si efectivamente se han añadido nombres al padrón del IFE, y estos corresponden a votantes que *deben* votar, entonces se produciría una situación con dos índices de participación ciudadana. Por un lado estaría la de los ciudadanos normales y por otro, el comportamiento de los ciudadanos *añadidos*. Esto permitiría efectivamente tener casillas con más altos niveles de participación, mismos que podrían llevar algunas casillas al nivel de participación del 100 %. A lo anterior debemos a˜nadir el hecho de que muchos ciudadanos se presentaron a votar en su casilla pero no figuraban en la lista nominal, a pesar de que contaban con una credencial, es decir, el caso de los rasurados.

He incluido una copia de mi programa, 'calculitos', así como el archivo 'imposibles' obtenido al correr 'detector.awk' sobre el archivo del IFE, después de seleccionar aquellas casillas con probabilidad inferior a un diez millonésimo.